## Photoshop CC 2019 Download (LifeTime) Activation Code Cracked WIN + MAC 64 Bits 2022

Applying the crack for Adobe Photoshop is the final step. First, you'll need to download the crack from a trusted source. Then, you'll need to open the crack. Now, you will need to find a patch for the software. A patch is a file that you can use to apply the crack. After you locate the patch file, go to the patch file and follow the instructions. Once you have installed the patch file, you can now launch Adobe Photoshop and it should work on your computer. If the software does not work correctly, you may need to restart your computer. Once the installation is complete, you can delete the crack file, as it will no longer be needed.

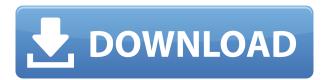

Adobe Elements is an excellent all-around software package for photo editing and DVD authoring. Though its shareware/freeware pricing model gives it a low barrier to entry, it's also packed with features, making the program daunting to use. Photoshop and Photoshop Elements 2021, therefore, are expected to offer more for the dollar than the Elements programs from the likes of Power Pix and Capture NX while preserving the ease of use of Elements. This thing is bigger than the rest. If you happen to be among the millions of people with their fingers hovering over the Delete and Back buttons, this might be the version to upgrade to. If you do upgrade, it's not really needed, and the newer features won't help you much. Of course, it's good that the program finally offers drag-and-drop support for the kind of downloads that have been available in the previous versions. If you examine the latest version of Adobe Elements 11, you'll see some significant new improvements and user benefits. Even though Elements has been around for more than 15 years, I'm still amazed by how innovative the software developers are - in fact, some of what they've built into Elements 11 may be new to Elements, too. Edit: I started writing this review back in the fall of 2016. Eventually, however, I gave up on updating it due to time constraints. A couple of people have asked me over the last two years about its status. Unfortunately, I don't have the time to do any updates. We will, therefore, consider this one of those Canceled Reviews. (Editor's note: It's interesting you mention it has been two years since this article was written and updated. Also, over the past two years, there has been an explosion of porting people to the new Lightroom 6 from the older Lightroom 5. This year Lightroom 6.0 was released, with the goal of making it the work horse of Adobe's Imaging suite. I'm not sure what happened to my article. Hopefully, some of you will provide a clarification as to what happened to it.)

## Photoshop CC 2019 Download Serial Number Windows 10-11 X64 {{ NEw }} 2022

Perhaps the best way to learn new skills is by using it. Adobe Creative Cloud products like Adobe Photoshop, Adobe Premiere Pro, Adobe After Effects, and Adobe Ideas enable you to learn new skills and creative ideas using Adobe Creative Cloud's eLearning services. If you are concerned about a specific skill, Adobe Creative Cloud provides instruction and access to a community of subject matter experts and peers. You can take part in a live class locally or join a class live or ondemand via the internet from anywhere there's an internet connection<. In this how-to tutorial, we'll show you how to make a beautiful soulful silhouette using Adobe Photoshop. Here's what you'll need: Adobe Photoshop is a program that includes all features needed to create professional-quality images. It is available for both Windows and Mac machines. In this case, we will start with an image of a face. Below, we will add different items such as a background, hair, eyes, and other details. Change the image size to 600 x 400 pixels. This is called a "watermark". Every square in Photoshop is a separate layer. You can move all layers to the background by hitting the "delete" key to remove the layer from the canvas. We will change the background color. To do this, right click on the background layer and select "Create a new fill or adjustment". You may use a variety of tabs as you edit your layers, including: Color, Lighting, Picture, and Composite. You can hide and show layers by selecting the layer and pressing the "CTRL" key on the keyboard and "H" for the hair layer. They can be hidden or visible, moving,

scaling, rotating, and ordering, e3d0a04c9c

## Download Photoshop CC 2019Hacked For Windows x32/64 {{ NEw }} 2022

Accidents and indecision cause images to look different, and Photoshop Elements allows you to correct images with a single click. It adds tools to Lightroom to get creative. Photoshop Elements, on the other hand, has features to create or flatten images. It corrects and fixes problems caused by moving, setting, or changing an image. There are up to 16 different sharpening tools in the latest version of Photoshop Elements. These tools do more than just sharpen the edges of your images. It works with your digital designs to enhance their sharpness. The latest version of Adobe Photoshop Creative Cloud includes a number of new features:

- An express adjust panel allows you to import a photo, trace its edges, then make changes to
  the area on the canvas using brush strokes, masks, skin tones, and so on. You can also change
  the brightness, contrast and shadows.
- A fast face detection tool allows you to remove unwanted faces from photos, edit them later, and even straighten them.
- There's a new finder that lets you search across your entire library for certain file types. In addition to file types, you can search for pages, names, adjustments, layers, expression filters, etc.
- For iOS users, Photoshop's view range has been expanded to nearly 100% of the iPhone camera, as well as iPhone XS, iPhone XS Max and iPhone XR display. You can choose to see the full-sized view in the finder or portable mode.
- A new drawing feature can create multiple objects that can be edited together quickly. The undo/redo history lets you reuse drawing, paths one step further. There is even a featured feature that copies the drawing, paths, and layers into another file.

how to download photoshop for free legally how to download photoshop cs6 in laptop for free how to download photoshop for free lifetime how to download photoshop editing software for free how to download photoshop for free sinhala how to download photoshop software for free how to download photoshop for free as a student how to download free shapes for photoshop how to download photoshop for free tamil how to download photoshop tutorials for free

As you work through this book, let your eyes and mind wander freely. You should not expect to master every single feature in the Create section, but you should do learn all of them to maximize your ability to produce work to your own requirements. For times when you've run out of ideas how else to accomplish your desired work, feel free to draw on the advice provided in the Troubleshooting and Common Pitfalls sections of the book. You will find the temptation to reuse older file workflows can become overwhelming, so for this reason you should revisit early chapters or sections of the book before you move on to explore new features. The book starts by familiarizing you with how to access and navigate Photoshop using the newly enhanced Photoshop workspace. You will learn how to control the behavior of the toolbox and explore many of the new features. Next the book shows you how to get started in the Content-Aware category of enhancements and explores the new Filters, Adjustments, and organizational tools that can be applied to images. The book then delves into the Color, Lighting Effects, and Appearance categories to show how these changes can be used to control and inspire design decisions. You

then move on to explore the 3D enhancements, which are aimed at makers and game creators who can draw, text or use Photoshop to manipulate a 3D object. You will also learn how to manipulate layers to get the most out of the new Workflow Features. Then finally you can explore the new Blending Modes and Image Clone tools to transform photos almost effortlessly. Although Photoshop CS6 Training: Adobe Photoshop &#10lots of new features to learn, the book also includes some advice on learning Adobe products, frequently updated tutorials, tips, and how-to's that do not appear in the book, but can appear on the book's companion website:

Adobe Photoshop is the powerhouse of a lot of designers, and designers love to work with this tool. It is one of the most powerful tools in the world of graphic designing, and can be used to edit images, design, and create videos and web presentations. In this post, we have listed some of the most powerful Adobe Photoshop features of 2019, to help you grow as a designer and become a professional. Like any other software, Adobe Photoshop has its own flaws and limitations. We as a designer need to accept the drawbacks and turn them into benefits. With lots of new and exciting features, Adobe Photoshop, along with Adobe Illustrator is the most in-demand software to millions of designers all over the world. The developer, Adobe, updates the Photoshop features almost every year which makes it more and more popular among the designers. Here is the list of most in-demand Adobe Photoshop Features in 2019. The older version of the Mac App Store apps are still available. These versions were built for Mac Legacy, which means they support the older Mac operating systems (i.e., Mac OS X 10.4 - 10.8). The following areas of the Mac App Store will show the older, legacy version of Photoshop Software:

These two features can be seen in the interview above with Cameron Smith, Adobe's Director of Product Management.

- **Muppet Studio**: Eases the pain of adding new features to Photoshop Elements on the Mac such as "**Difference Shadow**". It's a new tool created by Adobe. The best part is that it's a companion tool to Puppet Tool. You can find this feature under Tools > Muppet Studio.
- **New Photoshop Elements for Mac**: A redesigned and improved editing and creative workflow. This feature is found under Tools > New.

https://soundcloud.com/linsnigmesour1988/vilma-palma-e-vampiros-discografia-completa-utorrent https://soundcloud.com/kostarogomb/download-full-movie-ek-tha-tiger-in-hd-1080p https://soundcloud.com/opliunorol1988/test-grila-concurs-administrator-patrimoniu https://soundcloud.com/machayzajdele/patched-v-ray-24003-for-3ds-max-2009-2014-x86x64 https://soundcloud.com/simpramahabuc/organizational-behaviour-t-n-chhabra-download

A few years ago, brands like Nikon, Canon, Olympus, and Sony were producing retail level cameras for as little as \$150 and high-end body level cameras under \$700. In the past year, all of those camera makers have come out with new models, and prices are down even further. In this guide, we'll provide an overview of the cameras on the market to help you find the right camera

for you. You can save multiple versions of your documents as a JPEG, PSD, PSB or PDF (remember the good old days of inkjet printing when documents needed to be printed as hard-copy "books"?). Furthermore, you can place on a single page up to 250 layers of content using powerful layer and masking features. You can enliven static images or make them come alive with Photoshop's new Transform and Drawing Layers features. You can also animate static images, insert clip art, graphics, frames, or patterns to any layer, and even utilize a layer's shadow to create a grey or black-and-white effect that highlights a particular part of your image. With the new Editing and Drawing Speeds features, you can speed up your work by saving time by using the shortcuts within the toolbar. Finally, if you're using content-aware fill, you can use a reference selection to quickly place artwork masking around areas of unwanted content. The newest addition to the Photoshop lineup is the addition of a new workspace, called the Welcome to Lightroom CC Studio. It features new ways to easily organize and manage your images. You can apply filters and editing effects to your archives. You can also use Lightroom to boost your RAW files to create the best images possible.

 $\frac{https://zeroimpact-event.com/wp-content/uploads/2023/01/Download-free-Photoshop-2021-Version-2211-License-Key-Full-2023.pdf}{211-License-Key-Full-2023.pdf}$ 

https://happybirthday2me.com/wp-content/uploads/2023/01/eilmar.pdf

https://hgpropertysourcing.com/wp-content/uploads/2023/01/nethbri.pdf

 $\underline{https://kulturbon.de/wp\text{-}content/uploads/2023/01/Photoshop\text{-}2021\text{-}Version\text{-}2251\text{-}Download\text{-}free\text{-}License\text{-}Code\text{-}Keygen\text{-}WinMac\text{-}2023\text{.}pdf}$ 

https://huntershineson.com/wp-content/uploads/2023/01/carber.pdf

https://www.unitedartistsofdetroit.org/wp-content/uploads/2023/01/darann.pdf

 $\frac{http://masterarena-league.com/wp-content/uploads/2023/01/Photoshop-2021-version-22-Download-free-With-Keygen-Windows-1011-lAtest-release-2022.pdf$ 

https://xtc-hair.com/adobe-photoshop-cs4-download-with-crack-link/

http://www.sweethomeslondon.com/?p=187765

https://www.ozcountrymile.com/advert/photoshop-for-pc-zip-download- hot /

 $\underline{http://climabuild.com/wp\text{-}content/uploads/2023/01/Adobe\text{-}Photoshop\text{-}2021\text{-}version\text{-}22\text{-}Download\text{-}free-photoshop\text{-}2021\text{-}version\text{-}22\text{-}Download\text{-}free-photoshop\text{-}2021\text{-}version\text{-}22\text{-}Download\text{-}free-photoshop\text{-}2021\text{-}version\text{-}22\text{-}Download\text{-}free-photoshop\text{-}2021\text{-}version\text{-}22\text{-}Download\text{-}free-photoshop\text{-}2021\text{-}version\text{-}22\text{-}Download\text{-}free-photoshop\text{-}2021\text{-}version\text{-}22\text{-}Download\text{-}free-photoshop\text{-}2021\text{-}version\text{-}22\text{-}Download\text{-}free-photoshop\text{-}2021\text{-}version\text{-}22\text{-}Download\text{-}free-photoshop\text{-}2021\text{-}version\text{-}22\text{-}Download\text{-}free-photoshop\text{-}2021\text{-}version\text{-}22\text{-}Download\text{-}free-photoshop\text{-}2021\text{-}version\text{-}22\text{-}Download\text{-}free-photoshop\text{-}2021\text{-}version\text{-}22\text{-}Download\text{-}free-photoshop\text{-}2021\text{-}version\text{-}22\text{-}Download\text{-}2021\text{-}version\text{-}22\text{-}Download\text{-}2021\text{-}version\text{-}22\text{-}Download\text{-}2021\text{-}version\text{-}22\text{-}Download\text{-}2021\text{-}version\text{-}2021\text{-}version\text{-}2021\text{-}version\text{-}2021\text{-}2021\text{-}version\text{-}2021\text{-}2021\text$ 

License-Code-Keygen-Free-Registration-Code.pdf

https://hamrokhotang.com/advert/download-gambar-bahan-edit-photoshop-updated/

https://www.fithotech.com/wp-content/uploads/2023/01/Photoshop 2021 Version 2231.pdf

https://www.romashopcity.com/wp-content/uploads/2023/01/Adobe-Photoshop-2021-Version-2201-Hack-2023.pdf

http://medlifecareer.com/?p=25265

https://poehali.uz/wp-content/uploads/2023/01/orsman.pdf

https://cafevalentustienda.com/wp-content/uploads/2023/01/kammvale-1.pdf

https://vedgeing.com/wp-content/uploads/2023/01/malver.pdf

https://maisonchaudiere.com/advert/online-adobe-photoshop-editor-free-download-install/

https://www.academywithoutwalls.org/wp-content/uploads/2023/01/harleof.pdf

https://rei-pa.com/photoshop-latest-version-free-download-full-version-verified/

https://www.kiochi.com/%product\_category%/lower-third-photoshop-template-download-updated

 $\frac{https://dunstew.com/advert/photoshop-cc-2019-download-free-with-keygen-win-mac-3264bit-latest-2022/$ 

https://varejovirtual.net/photoshop-download-cs6-gratis-verified/

https://www.sudansupermarket.com/download-adobe-photoshop-lightroom-classic-2021-repack/

http://itsasistahthing.com/?p=3854

https://cleverfashionmedia.com/advert/photoshop-pc-free-download-full-version-windows-7- verified

https://sarabhumi.com/adobe-photoshop-tools-download-new/

http://moonreaderman.com/photoshop-7-patterns-free-download-work/

http://wolontariusz.com/advert/free-download-photoshop-cs5-32-bit-fix/

 $\frac{https://dincampinginfo.dk/wp-content/uploads/2023/01/Download-free-Photoshop-2021-Version-2251}{-Hacked-Cracked-3264bit-2023.pdf}$ 

https://news.mtkenya.co.ke/advert/download-custom-shape-tool-for-photoshop-hot/

https://www.columbiapikefarmersmarket.org/wp-content/uploads/2023/01/Free\_Download\_Photoshop\_Actions\_Effects\_LINK.pdf

https://cambodiaonlinemarket.com/download-adobe-photoshop-2022-version-23-1-with-license-key-with-licence-key-2022/

 $\underline{https://xn-80aagyardii6h.xn--p1ai/wp-content/uploads/2023/01/photoshop-cc-2019-actions-free-download-best.pdf}$ 

 $\frac{https://www.mjeeb.com/photoshop-cc-2015-download-free-serial-number-with-activation-code-for-mac-and-windows-3264bit-new-2023/$ 

http://www.4aguan.com/wp-content/uploads/2023/01/peavari.pdf

https://www.blomiky.com/About

https://www.mozideals.com/advert/photoshop-for-pc-download-full-version-better/

You can now try out Photoshop by checking out these four courses. Each is available ondemand—against a virtual back wall of the Adobe Store allowing you to flip through images and see how each effect looks. For more help with each tool and its features, check out the full online Language Guide. The first course is Free, and you can easily start your training using WebDefine's learning mode. Each course is worth \$25, and will teach you the fundamentals of using the product. In addition to the online courses, Adobe also lets you download the trial for free for 14 days. Adobe Photoshop is one of the most popular products in the creative world, and the popularity continues to grow—from being one of the first graphics programs to being a photo editing powerhouse. Adobe Photoshop features a Proofing panel where you can use the Layout & Composition panel for printing and CG layout work. All FCPX users are also familiar with this panel as it's common to most editing workflows on the platform. What is Photoshop? Photoshop is a brand name for a suite of products designed in the 1990s to manipulate bitmap images (e.g., photographs, drawings, etc.). Adobe Photoshop is a raster graphics editing application. In its simplest terms, it enables users to apply one or more digital filters to a digital image, and can be used to moderate image contrast, sharpen details, crop the image and create images with added textures and special effects. The basic principles of the software address the major parts of the process of manipulating and enhancing images, which are applicable to other imaging applications such as digital cameras and scanners. The name Adobe Systems, Inc., was adopted due to trademark reasons.